## Attributerläuterung SH4\_BKSH\_Flächen/Linien\_gesamt 16.10.2023

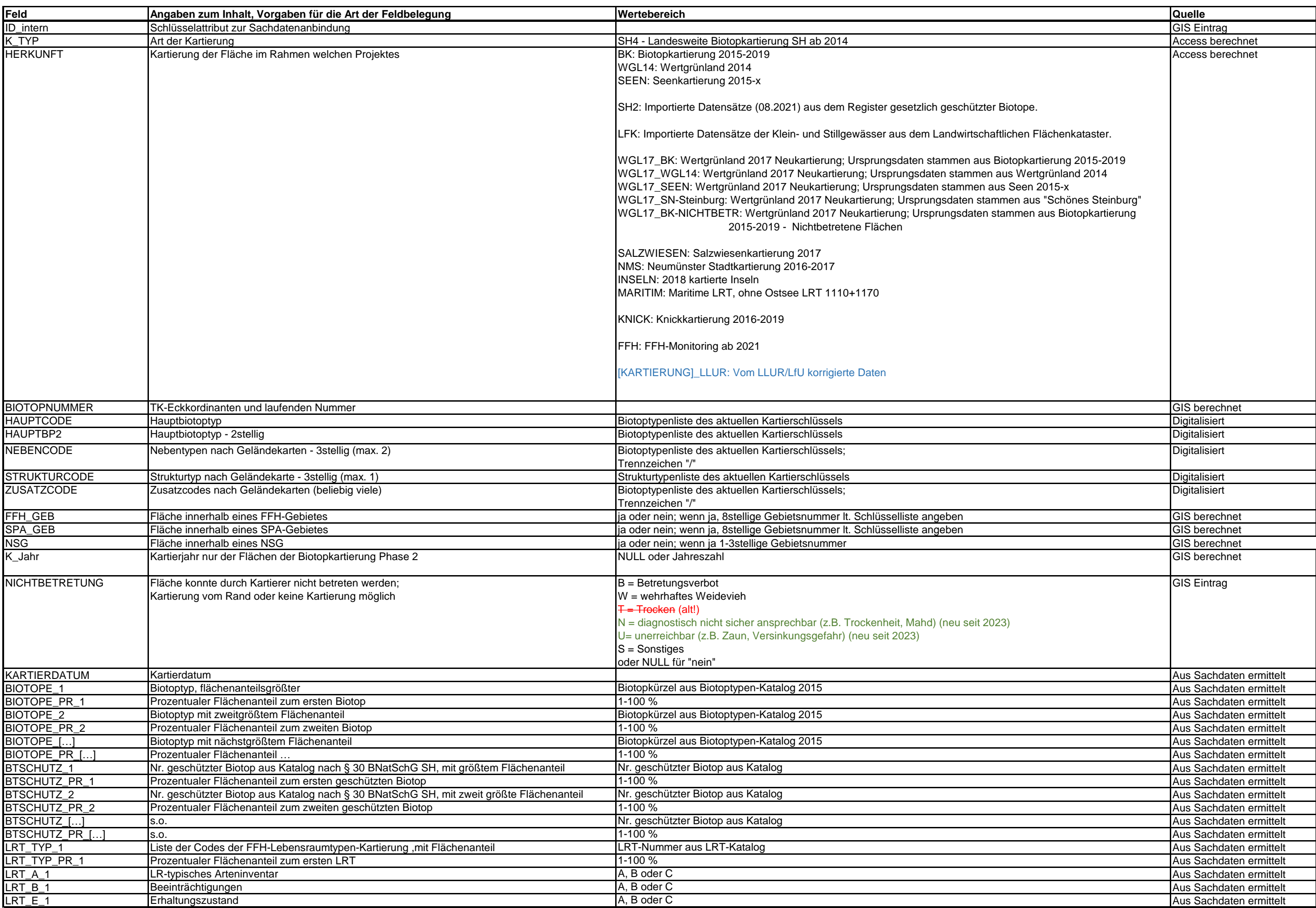

## Attributerläuterung SH4\_BKSH\_Flächen/Linien\_gesamt 16.10.2023

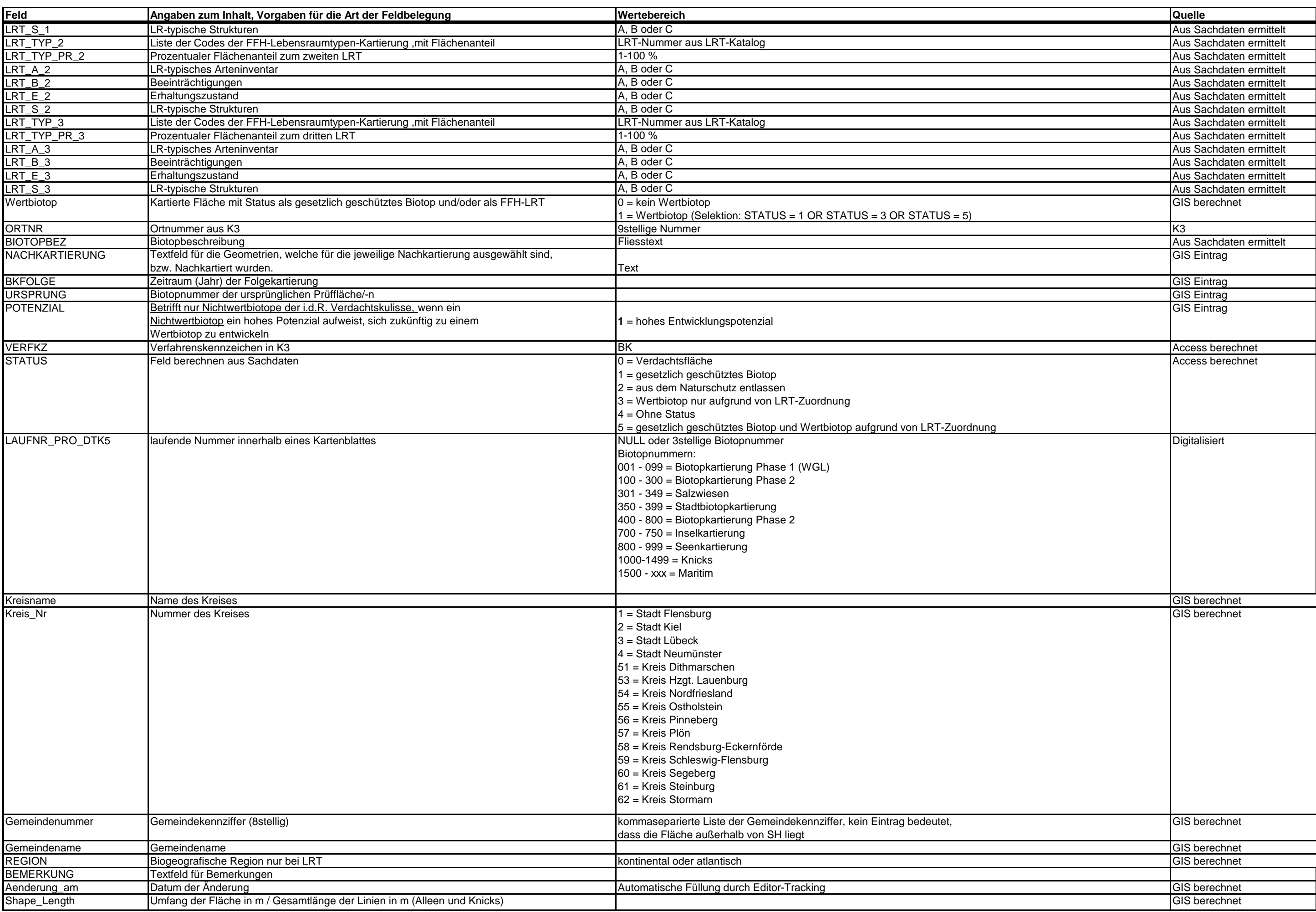

## Attributerläuterung SH4\_BKSH\_Flächen/Linien\_gesamt 16.10.2023

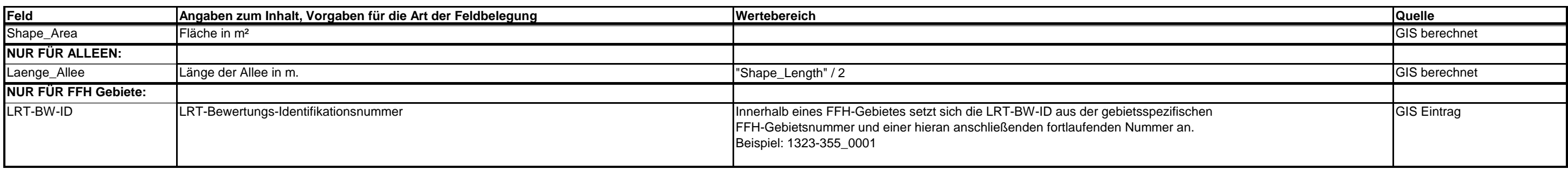